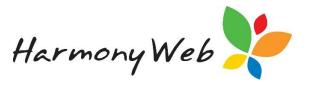

## **Email Verification**

Verifying your email address protects you from emails being falsely sent via Harmony Web. This security feature ensures that the sender and reply email address provided when you send emails belong to your service. You will need access to the email account in order to retrieve the verification code and complete the process.

The email address in *'Site Settings'* is your Primary Email Address. All emails sent through Harmony Web will use the Primary email as the sender address. You will be required to enter a verification code in the event you wish to change this address.

You may also set additional email addresses. This will allow you to email Educators and Families from an alternative email address to your primary email address. All additional email addresses will need to be verified.

## **Updating your Primary Email Address**

Your service's Primary Email Address is located in 'Settings' and 'Site Settings'.

To update this, enter a new email address and click 'Get Verification Code'.

| 0                                                                                      |                   |                                                                                                    |      |
|----------------------------------------------------------------------------------------|-------------------|----------------------------------------------------------------------------------------------------|------|
| ESETTINGS                                                                              |                   |                                                                                                    | En s |
| ne                                                                                     |                   | Logo                                                                                                    |      |
| ie 1                                                                                   |                   | A CONTRACTOR OF A CONTRACTOR OF A CONTRACTOR OF A CONTRACTOR OF A CONTRACTOR OF A CONTRACTOR OF A CONTRACTOR OF                                                                                                    |      |
| ent Portal Access Enabled Tes                                                          |                   |                                                                                                    |      |
| Enable Wobile Henu                                                                     |                   |                                                                                                    |      |
| Allow Educators to self manage their Harmony Web weekly deduction subscription details |                   |                                                                                                    |      |
| Sert By:  Barnama  Finst Name                                                          |                   | Brosse Remove                                                                                                    |      |
| ease note: You will need to log out and back in again for your changes to appea        | IF.               |                                                                                                    |      |
|                                                                                        |                   |                                                                                                    |      |
| Address                                                                                |                   |                                                                                                    |      |
| Dubing Contraction                                                                     |                   |                                                                                                    |      |
|                                                                                        |                   |                                                                                                    |      |
| 2 Test                                                                                 |                   | 14v4                                                                                                    |      |
|                                                                                        |                   | PySirwick                                                                                                    |      |
| State                                                                                  |                   | Postode                                                                                                    |      |
| ACT                                                                                    |                   | 2009                                                                                                    |      |
|                                                                                        |                   |                                                                                                    |      |
| Details                                                                                |                   |                                                                                                    |      |
| Letains Aan                                                                            |                   |                                                                                                    |      |
| 11/11/11/11                                                                            |                   |                                                                                                    |      |
| Prote Number                                                                           |                   | Fax Number                                                                                                    |      |
| +010262092034                                                                          |                   | 123456730                                                                                                    |      |
| Prinary Enal                                                                           | Verification Code | Web Address                                                                                                    |      |
| Info@hamonyweb.com.au Get Verification Code                                            | vemoson case      | were remain                                                                                                    |      |
|                                                                                        |                   | 4. m. m. ville, a deck and the deck and the second second seco |      |
| Additional Emails                                                                      |                   |                                                                                                    |      |

You will need access to the inbox of this email address. You will receive an email containing a unique verification code.

Copy the code into the 'Verification Code' box:

| rimary Email           |                       | Verification Code |
|------------------------|-----------------------|-------------------|
| info@harmonyweb.com.au | Get Verification Code | BsaY9w==          |

Click the 'Save' button to save your change.

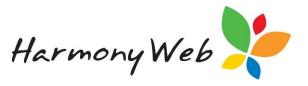

## Adding Additional Emails

To add email addresses other than the Primary Address, you will need to click the 'Additional Emails' button on the 'Site Settings' page beneath the Primary Address:

| ABN                    |                       |                   |                        |  |
|------------------------|-----------------------|-------------------|------------------------|--|
| 11111111111            |                       |                   |                        |  |
| Phone Number           |                       |                   | Fax Number             |  |
| +610262392034          |                       |                   | 123456780              |  |
| Primary Email          |                       | Verification Code | Web Address            |  |
| info@harmonyweb.com.au | Get Verification Code |                   | www.harmonykids.com.au |  |

## A new window will open:

| Pedbourne Family Day Care - Site 1 | Child Care • Processing • | Accounts • Reports • |                       | ø-                       |
|------------------------------------|---------------------------|----------------------|-----------------------|--------------------------|
| SITE ADDITIONAL EMAIL              | S                         |                      |                       |                          |
|                                    |                           |                      | Displaying 0 out of 0 | Create Additional Emails |
|                                    |                           |                      |                       |                          |
|                                    |                           |                      |                       |                          |

Click the 'Create Additional Emails' button.

Enter the email address and click 'Get Verification Code':

| reate Site Additional Email  |                       |
|------------------------------|-----------------------|
| Email<br>tester1@test.com.au | Get Verification Code |
| Verification Code            |                       |
|                              | Close 🖺 Save          |

Enter your verification code and click the 'Save' button.

The email address will now be added to the table on the 'Site Additional Emails' page.

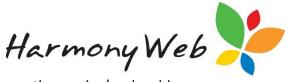

This will mean that you will be able to select this email address as the sender/reply address when sending bulk emails and emailing reports:

| Recipient  | Select Individual Educators           | Select All |
|------------|---------------------------------------|------------|
|            | × Duck, Donald                        |            |
|            | Select Field Workers (View Educators) | Select All |
|            | Include Inactive Educators            |            |
| Subject    | Reminder                              |            |
| Message    |                                       |            |
|            |                                       |            |
| om Address | info@harmonyweb.com.au                |            |
| ttachments | 1                                     | ٩          |
|            | info@harmonyweb.com.au                |            |
|            | tester1@redbourne.com.au              |            |
|            | Filename Size                         |            |
|            |                                       |            |

Your Primary Email Address will always be the default email address.

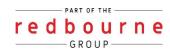